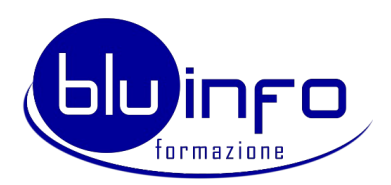

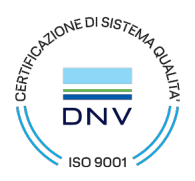

# **CORSO 3D STUDIO MAX + VRAY**

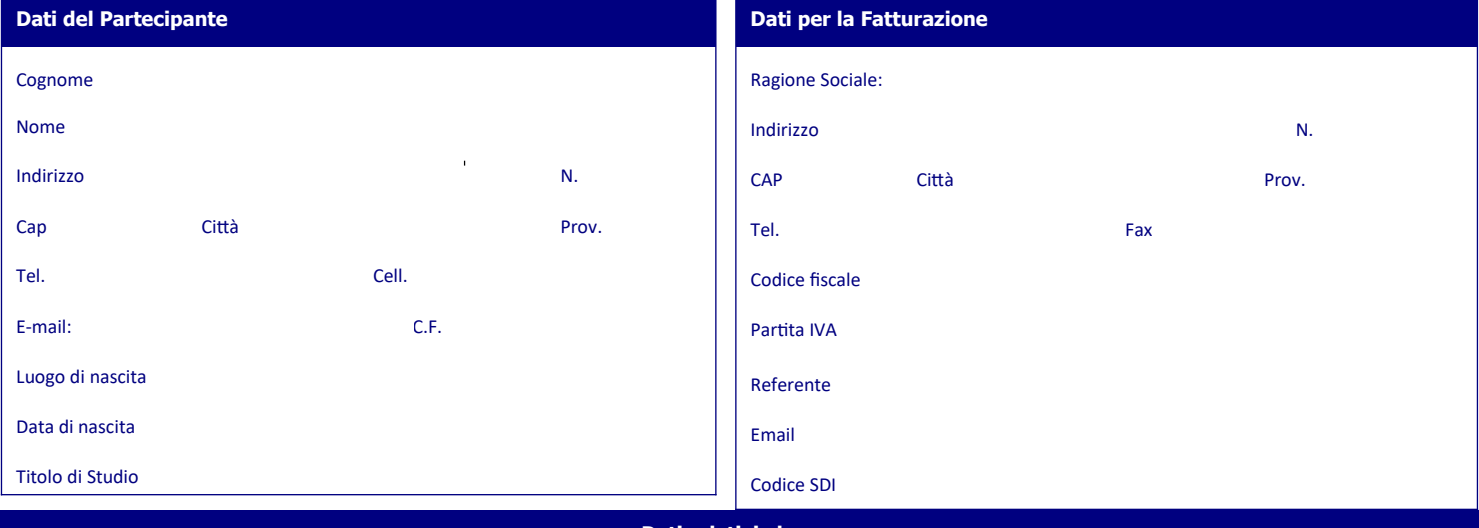

## **Dati relativi al corso**

Il corso permette di realizzare e personalizzare modelli tridimensionali tramite il software 3D STUDIO MAX e il motore di rendering avanzato V-Ray (Chaos Group), al fine di produrre render statici ed animazioni di alto impatto emotivo. Durata 40 ore

# **COSTO CORSO € 800,00**

#### Clausole Contrattuali

- 1. Il pagamento è suddiviso in 3 rate mensili, la 1a di € 300,00 da versarsi all'iscrizione e le 2<sup>ª</sup> e 3ª rata di € 250,00 da versarsi entro i primi 10 giorni dei mesi successivi all'inizio del corso. Il mancato pagamento anche di una sola delle suddette rate entro la scadenza prevista comporterà la decadenza dal beneficio del termine, legittimando Bluinfo Formazione sas alla richiesta in unica soluzione dell'intero importo residuo.
- 2. Il pagamento può avvenire in contanti, con bonifico o con carta di credito **COORDINATE IBAN: IT73X0867371880000000000748– Chianti Banca Fontebecci (SI).**
- 3. Il costo è inclusivo di iscrizione, frequenza, materiale didattico individuale e collettivo, assicurazione infortuni e rischi civili contro terzi, uso di laboratori ed attrezzature, tutoraggio, modalità di svolgimento di attività con metodo FAD e stage, se previsti nel percorso.
- La verifica di tutti i requisiti di idoneità alla frequenza al corso verrà effettuata tramite presentazione di idonea documentazione o tramite autocertificazione. I cittadini stranieri dovranno presentare obbligatoriamente la documentazione attestante il possesso del titolo di studio equiparato.
- 5. La rinuncia/disdetta deve essere comunicata per iscritto (raccomandata o e-mail) entro 15 (quindici) giorni prima dell'inizio del corso, in tal caso la Bluinfo Formazione restituirà l'intera quota versata. In caso di rinuncia comunicata oltre tale termine e comunque prima dell'inizio delle lezioni, la Bluinfo Formazione avrà diritto a trattenere il 50% dell'intera quota di partecipazione. La mancata presentazione del partecipante o il suo ritiro durante il corso, comporterà, a titolo di penale, l'addebito dell'intera quota del corso. Una volta iniziato il corso il contratto non potrà essere sciolto, pertanto il contraente dovrà effettuare l'intero pagamento del corso, indipendentemente dalla sua frequenza.
- 6. Bluinfo Formazione sas si riserva il diritto di annullare o modificare la data di svolgimento di un corso in qualunque momento. In caso di annullamento la quota d'iscrizione sarà interamente restituita o trasferita, su richiesta del cliente, ad altre iniziative.
- 7. Il sottoscrittore ha la facoltà di ottenere la restituzione della somma versata per la partecipazione al corso in caso di revoca del riconoscimento di tale corso da parte del competente Settore regionale.
- 8. E' patto espresso che il soggetto richiedente e quello, eventualmente diverso, indicato per la fatturazione sono solidalmente tenuti al pagamento del corso.
- Resta espressamente esclusa qualsiasi altra forma di risarcimento a favore del cliente da parte di Bluinfo Formazione sas
- 10. In caso di controversia il foro di competenza sarà esclusivamente il Foro di Siena.

## **CONSENSO AL TRATTAMENTO DEI DATI PERSONALI AI SENSI DELL' ART.7 DEL REGOLAMENTO EUROPEO 2016/679 (GDPR)**

Ai sensi dell'art. 13 del D. Leg. 30.06.2003, n. 196 "Codice in materia di protezione dei dati personali" e dell'art. 13 del GDPR (Reg. UE 2016/679)<br>Autorizzo il trattamento dei miei dati personali. Le informazioni fornite formative di Bluinfo formazione; per quest'ultimo uso è richiesto un ulteriore consenso al trattamento. L'Utente, con le firme in calce, manifesta espressamente il suo libero e pieno consenso al Trattamento dei Dati second finalità indicate nell'informativa allegata e nei limiti in cui il proprio consenso fosse richiesto ai fini della legge, nonché alla loro comunicazione nell'ambito dei soggetti indicati nell'informativa stessa. La informia qualità di interessato ha il diritto di revocare il Suo consenso in qualsiasi momento inviando una pec a formazione@pec.bluinfo.it. La revoca del consenso non pregiudica la liceità del trattamento basata sul consenso prima della revoca. Prima di esprimere il proprio consenso, l'interessato è informato di ciò. Il consenso è revocato con la stessa facilità con cui è accordato.

Il partecipante **AUTORIZZA NON AUTORIZZA** Bluinfo formazione al trattamento dei dati personali per attività commerciali. Firma

Il partecipante **AUTORIZZA NON AUTORIZZA** Bluinfo formazione alla pubblicazione di foto e video sui Social network aziendali. Firma

**Siena, (data)\_\_\_\_\_\_\_\_\_\_\_\_\_\_\_\_\_\_\_\_\_**

**Firma Bluinfo Formazione sas**

\_\_\_\_\_\_\_\_\_\_\_\_\_\_\_\_\_\_\_\_\_\_\_\_\_\_\_\_\_\_\_\_\_\_\_\_

**Firma Partecipante (timbro della azienda di appartenenza) (in caso di minorenne firma del genitore)**

\_\_\_\_\_\_\_\_\_\_\_\_\_\_\_\_\_\_\_\_\_\_\_\_\_\_\_\_\_\_\_\_\_\_

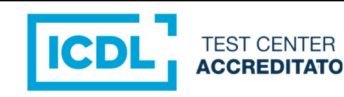

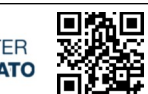